# **exec-time Documentation**

*Release latest*

**May 18, 2022**

## **CONTENTS**

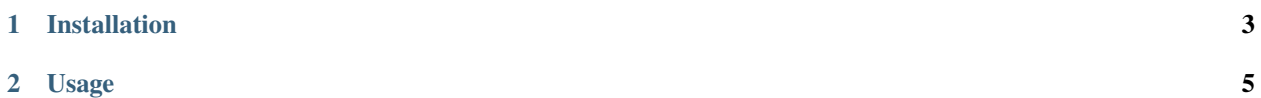

**exec-time** is a very tiny package provides a decorator help you measure the execution time (in milliseconds) of functions. PYPI official page: <https://pypi.org/project/exec-time/>

#### **CHAPTER**

### **ONE**

## **INSTALLATION**

<span id="page-6-0"></span>You should be able to install using pip in the usual ways:

\$ pip install exec-time

Or just clone this repository and run:

\$ python setup.py install

Or place the *exec-time* folder that you downloaded somewhere where it can be accessed by your scripts.

#### **CHAPTER**

## **TWO**

#### **USAGE**

<span id="page-8-0"></span>Add your code snippets in first\_func and second\_func respectively for comparison

```
# == USAGE ===
@exec_time
def first_func():
    '''Here goes function 1'''
    x = 0for i in range(1, 10001):
        x += 10
@exec_time
def second_func():
    '''Here goes function 2'''
    x = 0for i in range(1, 101):
        x += 10
first_func()
second_func()
```

```
# == OUTPUT ==# first_func function executed in : 0.32839999767020345 mil sec
# second_func function executed in : 0.006199989002197981 mil sec
```
That's it, enjoy